## **AB\_BIAS\_DIFF\_Thd\_NX**

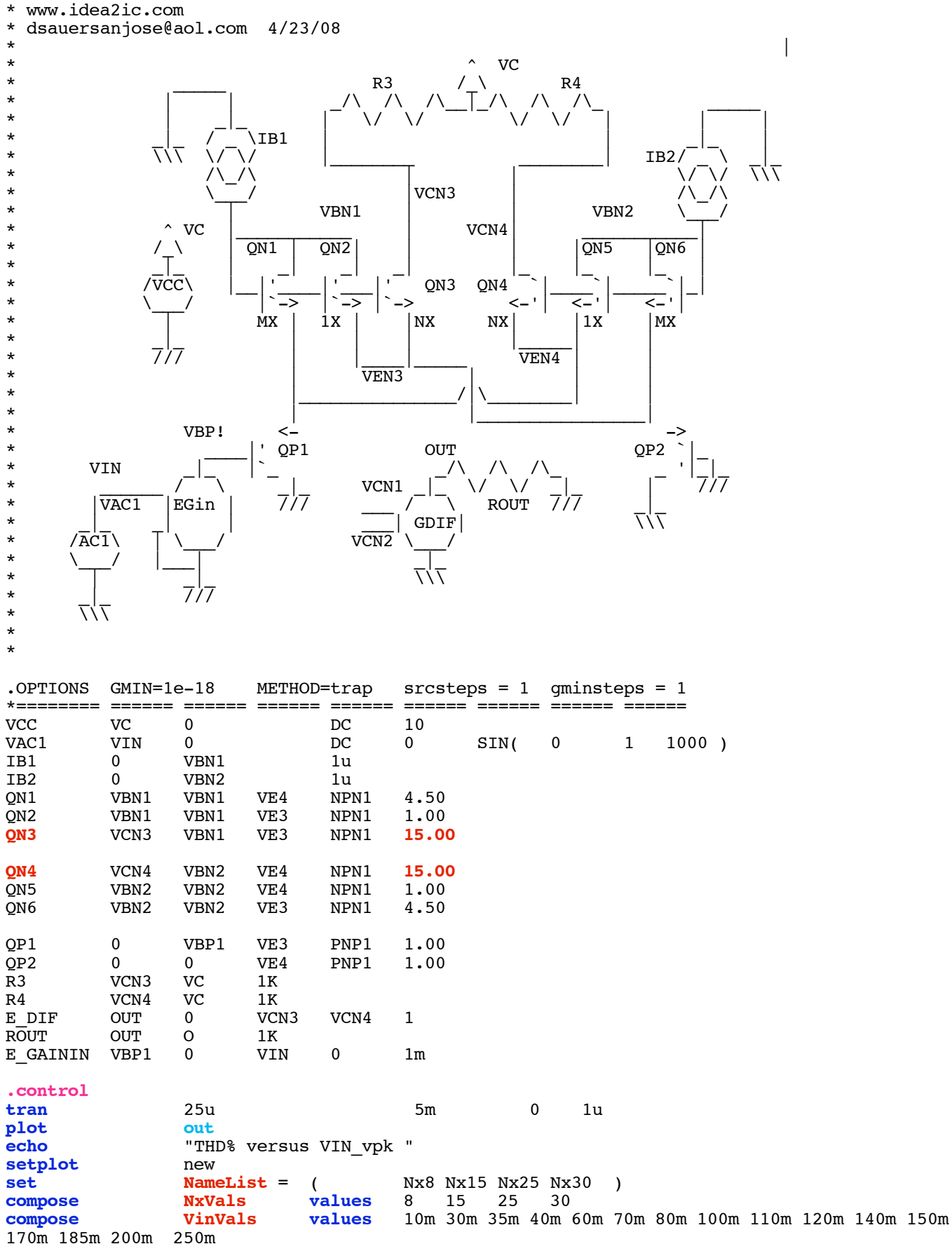

170m 185m 200m 250m<br>settype voltage **settype voltage VinVals**

```
let NoOfNx = length(NxVals)
                            length(VinVals)begin
                unset interrupt
* ===============Loop_Nx============
                i \frac{1}{2} = 1
while (j <= NoOfNx )
let Nx = NxVals[j-1]
alter QN3 area = $&Nx
alter QN4 area = $&Nx
set thisName = $NameList[$&j]
let $thisName = 0*vector(NoOfVin)
* ===============Loop_Vin==============
\mathbf{let} k = 1
while (k \leq NoOfVin )<br>
let \qquad Vin = VinVals
let Vin = VinVals[k-1]<br>alter eqainin qain = \frac{56}{100}alter e_gainin <b>gain = $&\&\text{Vin}$<br>tran 25u 5m
tran 25u 5m 0 1u
linearize
set specwindow= "blackman"
spec 200 8k 200 v(out)
let thdsq =mag(out[9])^2 +mag(out[14])^2 +mag(out[19])^2 +mag(out[24])^2
let thd_percent= 100*sqrt(t\text{hdsg})/\text{mag}(\text{out}[4])<br>echo <br>"$&unknown.Vin $&thd_percent"
echo "$&unknown.Vin $&thd_percent" let unknown.{$thisName}[unknown.k-1] = thd_percent
repeat 3
destroy
end
                if ($?interrupt)
goto bail
endif
                k = k + 1endwhile
setscale VinVals
plot $NameList loglog title "AB_BIAS THD_% vs Vin_pK and Nx"<br>let <br>j = j + 1j + 1endwhile
label bail<br>
echo "Done
               echo "Done."
end
.endc
*======== ====== ====== ====== ====== ====== ====== ====== ======
.model NPN1 NPN( BF=2100 VAF=216)<br>model PNP1 PNP( BF=2100 VAF=21)
.model PNP1 PNP( BF=2100 VAF=21)
.end
```
**=====================END\_OF\_SPICE=======================**

**To Covert PDF to plain text click below http://www.fileformat.info/convert/doc/pdf2txt.htm**

\*

**This simulation only works on MacSpice for now. Data in spice apparently gets stored in vectors which are ready to be plotted.** 

**The invention below is an AB\_biased differential input stage which can put out more differential current than it draws DC wise. The current gain is defined by the N ratio. The A bias of the AB\_Biased aspect is defined by the M area ratio term.** 

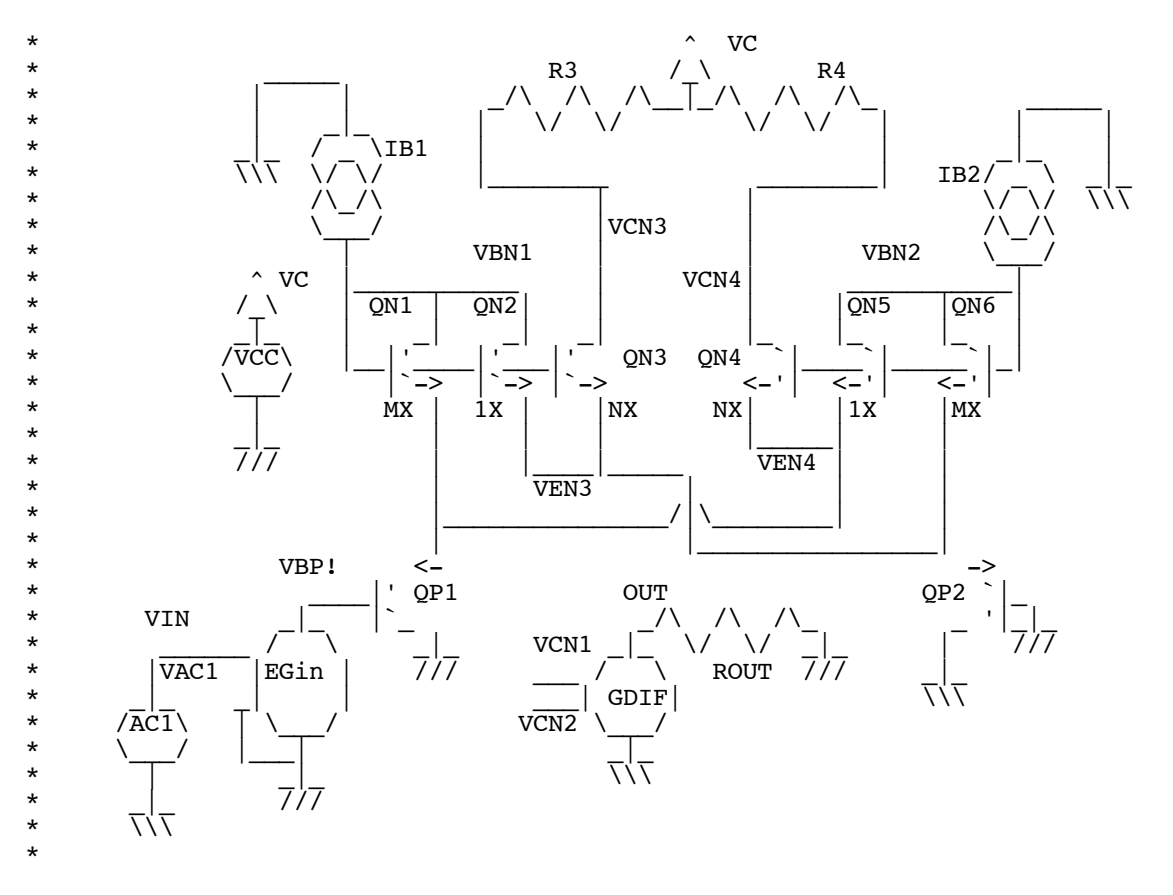

**This simulation tests various sizes of the N area ratio. The larger the value of N, the more output current can take place in output transistors QN3 and QN4. But a higher value of N relative to M also draws more supply to make the input stage more A bias. This lowers the noise and offset benefits.**

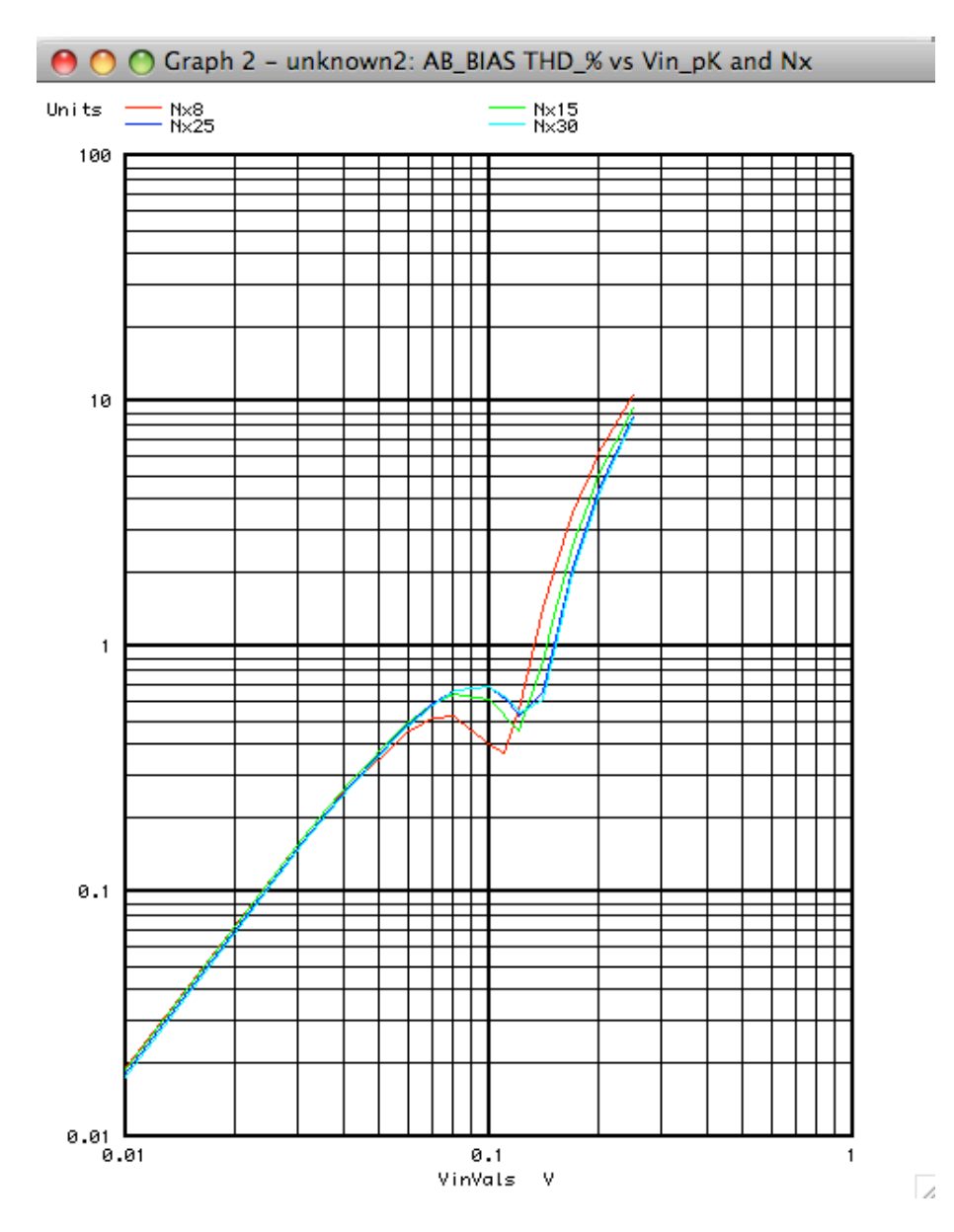

**It is the ability for the output current to be able to be larger than the DC current which gives the benefits of effective lower noise and offset. But just being able to handle larger input signal voltages has its benefits was well.** 

**The AB\_Biased input stage needs to be put into a LM3080 OTA circuit to do an actual comparison in performances.**